## CSE211: Compiler Design

Sept. 29, 2022

 Topic: Parsing overview 2 (production rules)

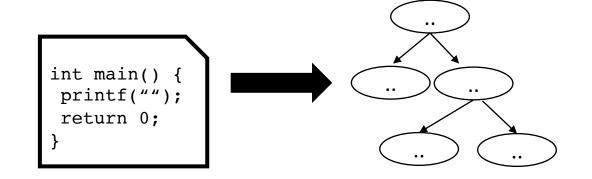

#### Questions:

- What are the limitations of tokens for parsing?
- What is a context free grammar? Is it more or less powerful than a regular expression?

## Logistics

- Everyone should be on canvas
  - No one should be on a waitlist
- Everyone should be on the class Piazza
  - according to my math, we have about 7 people missing
  - please sign up
- Please make sure to record attendance for today!

## Logistics

- Assignment 1 will be released next Tuesday by the end of the day
  - You will have 2 weeks to do it

- Two parts:
  - A very simple interpreter for a very simple language
  - A regular expression matcher using parsing with derivatives
- We will use PLY as our parser generator
  - If you want to use something different, e.g. Antlr, lex, yacc, let me me know!

## Logistics

- First office hours will be tomorrow 3-5 pm
- Sign up sheet will be released at noon tomorrow
  - Look for a canvas announcement

## Review

• What is a scanner?

• splits an input into tokens (e.g. parts of speech)

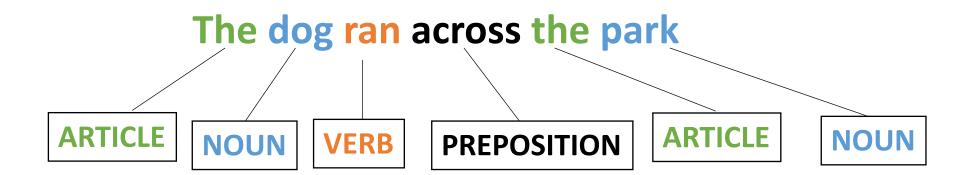

#### My Old Computer Crashed

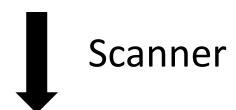

```
[(ARTICLE, "my") (ADJECTIVE, "old") (NOUN, "Computer") (VERB, "Crashed")]
```

Splits an input sentence it into lexemes

$$(5 + 4) * 8$$

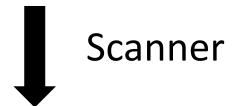

```
[[(LPAR, "(") (NUM, "5") (PLUS, "+") (NUM, "4") (RPAR, ")") (TIMES, "*") (NUM, "
```

Splits an input sentence it into lexemes

(5 + 4) \* 8

What if we wanted to tokenize this arithmetic sentence?

(5 + 4) \* 8

What if we wanted to tokenize this arithmetic sentence?

## Dealing with a stream of input

How does this input get tokenized?

Tokens:

$$ID = "[a-z]"$$

$$OP = "+|++"$$

## Dealing with a stream of input

How to fix it?

Tokens:

$$ID = "[a-z]"$$

$$OP = "+|++"$$

## Dealing with streams

- Scanners will always return the token with the longest match
  - If you are implementing a scanner, you need to ensure this!
  - If you are using a scanner, you can depend on this!
- Streaming RE matchers (e.g. re.match) are not guaranteed to return the longest match when using a union
  - What about using \*?

## Dealing with subset

how to tokenize this input?

if

Tokens:

$$ID = "[a-z]+"$$

## CSE211: Compiler Design

Sept. 29, 2022

 Topic: Parsing overview 2 (production rules)

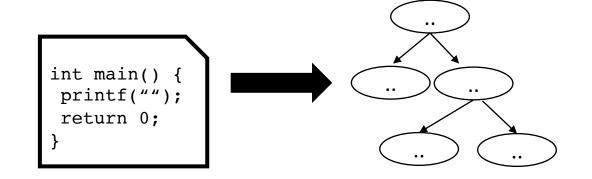

#### Questions:

- What are the limitations of tokens for parsing?
- What is a context free grammar? Is it more or less powerful than a regular expression?

• What about a mathematical sentence (expression)?

limited to non-negative integers and just using + and \*

• What about a mathematical sentence (expression)?

limited to non-negative integers and just using + and \*

First lets define tokens:

• What about a mathematical sentence (expression)?

limited to non-negative integers and just using + and \*

- First lets define tokens:
  - NUM = '[0-9]+'
  - PLUS = '\+'
  - TIMES = '\\*'

• What about a mathematical sentence (expression)?

limited to non-negative integers and just using + and \*

- First lets define tokens:
  - NUM = '[0-9]+'
  - PLUS = '\+'
  - TIMES = '\\*'

What should our language look like?

Where are we going to run into issues?

## Matching () using a regular expression

 there is a formal proof available that regex CANNOT match ()'s: pumping lemma

- Informal argument:
  - Try matching  $\binom{n}{n}$  using Kleene star
  - Impossible!

 We are going to need a more powerful language description framework!

## Matching () using a regular expression

 there is a formal proof available that regex CANNOT match ()'s: pumping lemma

- Informal argument:
  - Try matching  $\binom{n}{n}$  using Kleene star
  - Impossible!

https://stackoverflow.com/questions/1 732348/regex-match-open-tags-exceptxhtml-self-contained-tags

(previously) 2<sup>nd</sup> most upvoted post on stackoverflow

 We are going to need a more powerful language description framework!

#### Context Free Grammars

- Backus–Naur form (BNF)
  - A syntax for representing context free grammars
  - Naturally creates tree-like structures
- More powerful than regular expressions

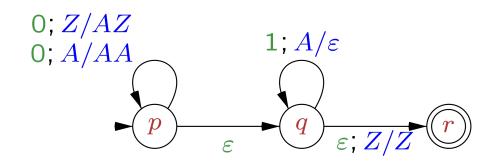

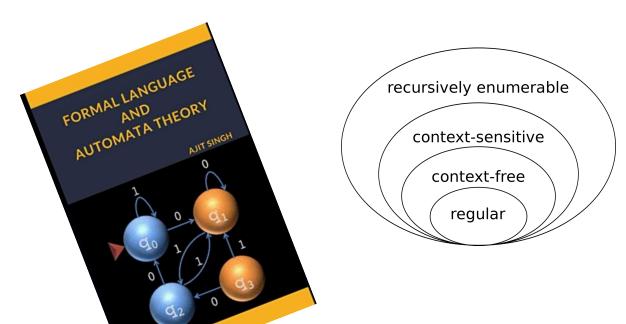

- cproduction name> : <token list>
  - Example: sentence: ARTICLE NOUN VERB
- cproduction name> : <token list> | <token list>
  - Example:

sentence: ARTICLE ADJECTIVE NOUN VERB | ARTICLE NOUN VERB

Convention: Tokens in all caps, production rules in lower case

Production rules can reference other production rules

non\_adjective\_sentence: ARTICLE NOUN VERB

adjective\_sentence: ARTICLE ADJECTIVE NOUN VERB

sentence: ARTICLE ADJECTIVE\* NOUN VERB

sentence: ARTICLE ADJECTIVE\* NOUN VERB

We cannot do the star in production rules

- Production rules can be recursive
  - Imagine a list of adjectives:
     "The small brown energetic dog barked"

sentence: ARTICLE adjective\_list NOUN VERB

- First lets define tokens:
  - NUM = [0-9]+
  - PLUS = '\+'
  - TIMES = '\\*'

How can we make BNF production rules for this?

- First lets define tokens:
  - NUM = [0-9]+
  - PLUS = '\+'
  - TIMES = '\\*'

#### expression: NUM

| expression PLUS expression

| expression TIMES expression

- First lets define tokens:
  - NUM = [0-9]+
  - PLUS = '\+'
  - TIMES = '\\*'

Let's add () to the language!

expression: NUM

| expression PLUS expression

expression TIMES expression

- First lets define tokens:
  - NUM = [0-9]+
  - PLUS = '\+'
  - TIMES = '\\*'
  - LPAREN = '\('
  - RPAREN = '\)'

What other syntax like () are used in programming languages?

#### expression: NUM

| expression PLUS expression

| expression TIMES expression

| LPAREN expression RPAREN

How to determine if a string matches a CFG?

#### Parse trees

 A string is accepted by a BNF form if and only if there exists a parse tree.

input: 5

#### Parse trees

 A string is accepted by a BNF form if and only if there exists a parse tree.

```
expr: NUM
| expr PLUS expr
| expr TIMES expr
| LPAREN expr RPAREN
```

#### Parse trees

 A string is accepted by a BNF form if and only if there exists a parse tree.

```
expr: NUM

| expr PLUS expr
| expr TIMES expr
| LPAREN expr RPAREN
```

 A string is accepted by a BNF form if and only if there exists a parse tree.

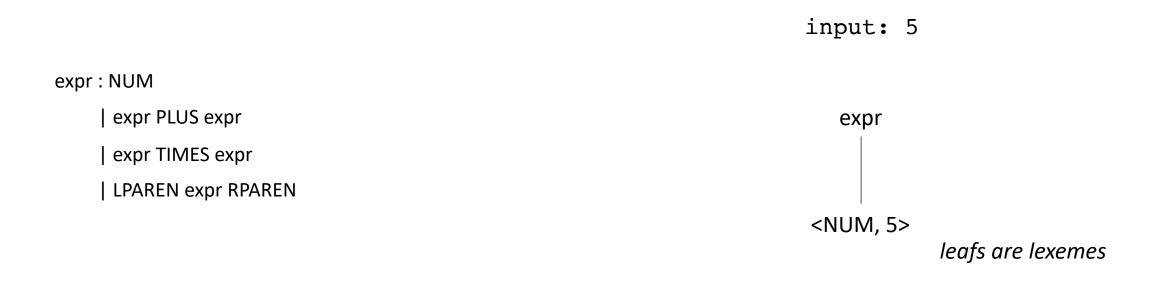

 A string is accepted by a BNF form if and only if there exists a parse tree.

input: 5\*6

 A string is accepted by a BNF form if and only if there exists a parse tree.

 A string is accepted by a BNF form if and only if there exists a parse tree.

input: 5\*6

expr : NUM
| expr PLUS expr

expr TIMES expr

| LPAREN expr RPAREN

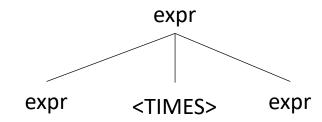

 A string is accepted by a BNF form if and only if there exists a parse tree.

expr
expr
</ri>
expr 

<NUM, 5>
<NUM, 6>

input: 5\*6

 A string is accepted by a BNF form if and only if there exists a parse tree.

input: 5\*\*6

expr: NUM

| expr PLUS expr
| expr TIMES expr

| LPAREN expr RPAREN

 A string is accepted by a BNF form if and only if there exists a parse tree.

 input: 5\*\*6

What happens in an error?

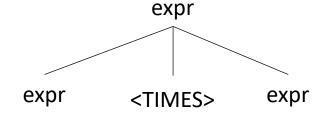

 A string is accepted by a BNF form if and only if there exists a parse tree.

expr : NUM
| expr PLUS expr
| expr TIMES expr
| LPAREN expr RPAREN

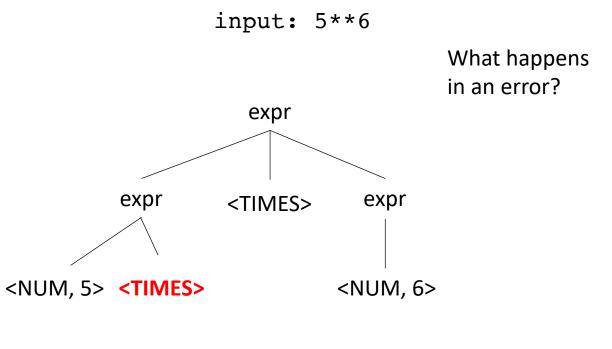

Not possible!

 A string is accepted by a BNF form if and only if there exists a parse tree.

```
input: (1+5)*6
```

 A string is accepted by a BNF form if and only if there exists a parse tree.

```
input: (1+5)*6
```

```
expr : NUM expr PLUS expr
```

| expr TIMES expr

| LPAREN expr RPAREN

 A string is accepted by a BNF form if and only if there exists a parse tree.

input: (1+5)\*6

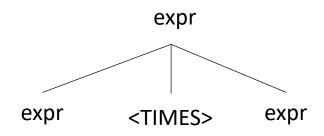

 A string is accepted by a BNF form if and only if there exists a parse tree.

input: (1+5)\*6

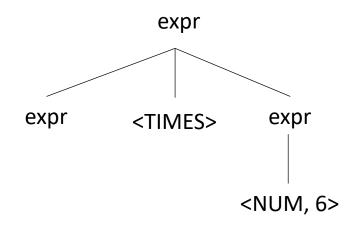

 A string is accepted by a BNF form if and only if there exists a parse tree.

input: (1+5)\*6

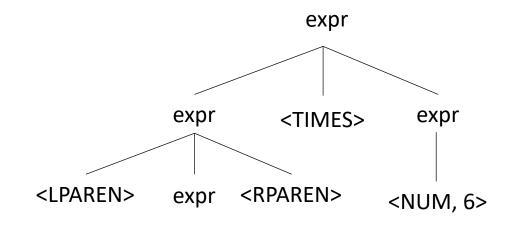

 A string is accepted by a BNF form if and only if there exists a parse tree.

input: (1+5)\*6

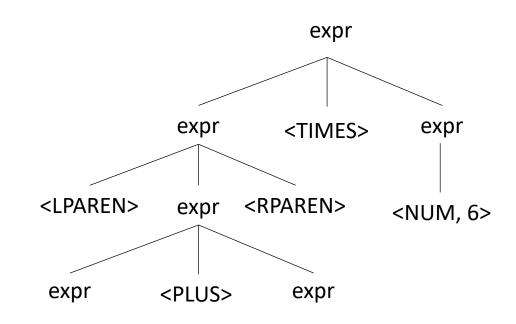

 A string is accepted by a BNF form if and only if there exists a parse tree.

input: (1+5)\*6

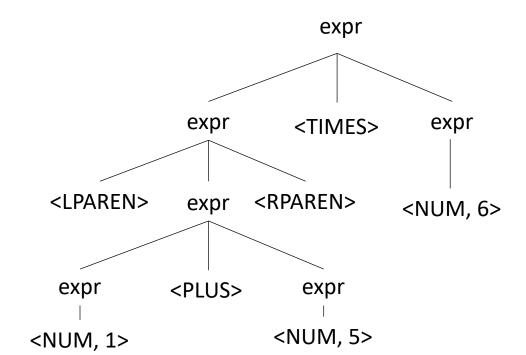

• Reverse question: given a parse tree: how do you create a string?

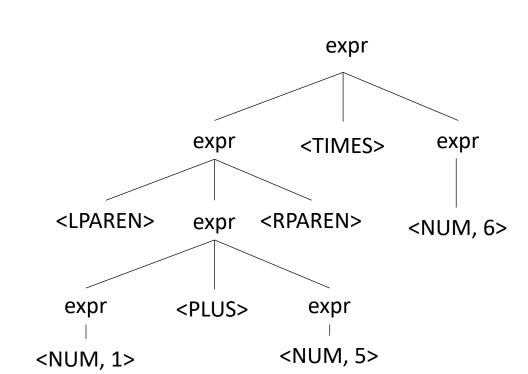

input: ?

## Ambiguous grammars

"I saw a person on a hill with a telescope."

What does it mean??

• Try making a parse tree from: 1 + 5 \* 6

• Try making a parse tree from: 1 + 5 \* 6

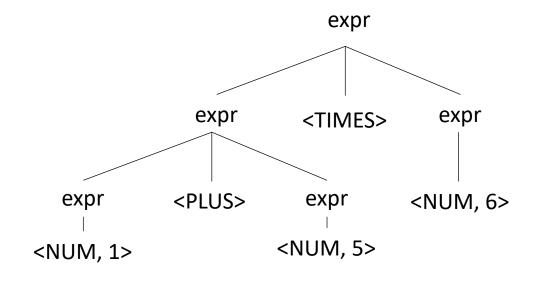

•input: 1 + 5 \* 6

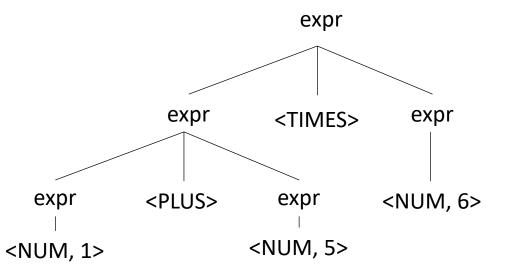

expr: NUM

expr PLUS expr

| expr TIMES expr

| LPAREN expr RPAREN

•input: 1 + 5 \* 6

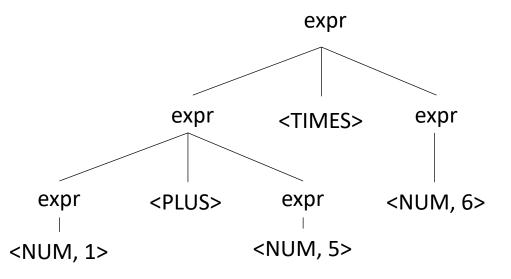

expr : NUM
| expr PLUS expr
| expr TIMES expr
| LPAREN expr RPAREN

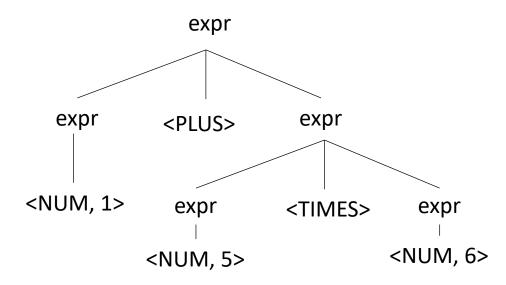

# Ambiguous grammars

• What's the issue?

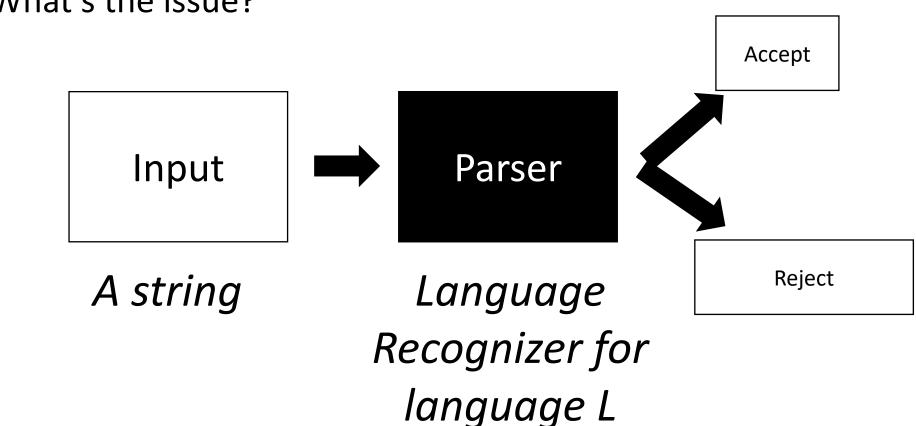

## Ambiguous grammars

continue to the rest of compilation

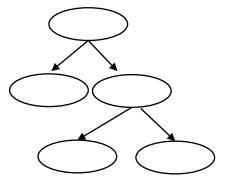

(e.g. AST)

What's the issue?

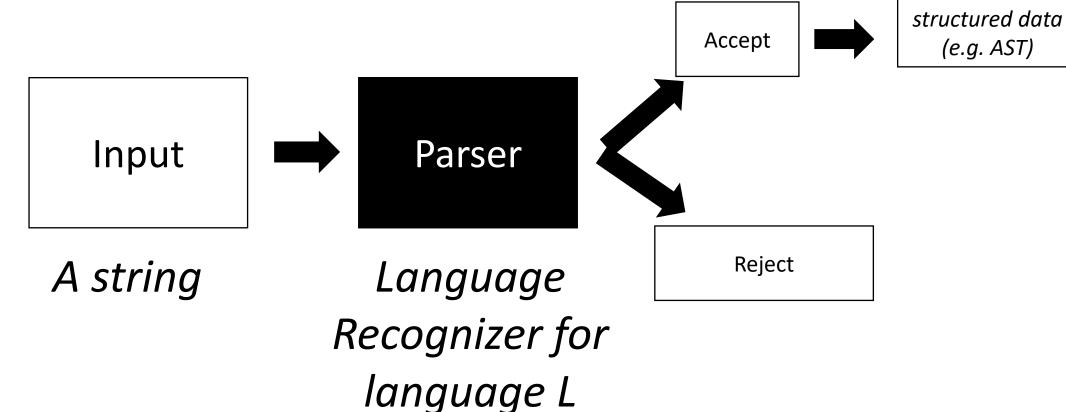

## Meaning into structure

Structural meaning defined to be a post-order traversal

## Meaning into structure

- Structural meaning defined to be a post-order traversal
  - Children return values to their parent
  - Nodes are only evaluated once all their children have been evaluated
  - Evaluated from left to right
  - Also called "Natural Order"

## Meaning into structure

- Structural meaning defined to be a post-order traversal
  - Children return values to their parent
  - Nodes are only evaluated once all their children have been evaluated
  - Evaluated from left to right
  - Also called "Natural Order"
- Can also encode the order of operation

## Ambiguous grammars

•input: 1 + 5 \* 6

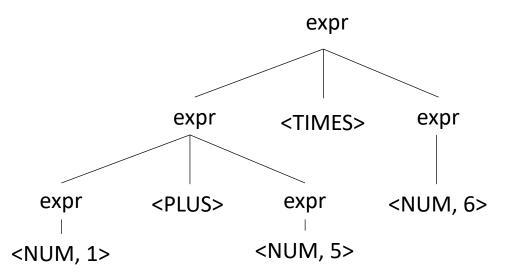

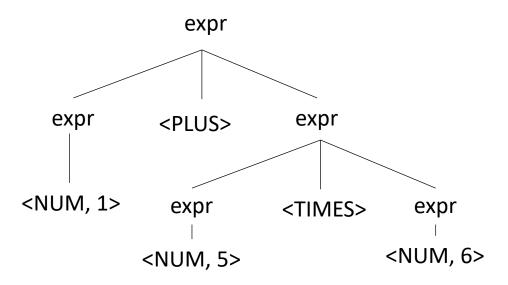

# **Avoiding Ambiguity**

How to avoid ambiguity related to precedence?

• Define precedence: ambiguity comes from conflicts. Explicitly define how to deal with conflicts, e.g. write\* has higher precedence than +

• Some parser generators support this, e.g. Yacc

# **Avoiding Ambiguity**

 How to avoid ambiguity related to precedence?

- Second way: new production rules
  - One rule for each level of precedence
  - lowest precedence at the top
  - highest precedence at the bottom
- Lets try with expressions and the following:
  - + \* ()

# **Avoiding Ambiguity**

 How to avoid ambiguity related to precedence?

- Second way: new production rules
  - One rule for each level of precedence
  - lowest precedence at the top
  - highest precedence at the bottom
- Lets try with expressions and the following:

## Precedence increases going down

| Operator | Name   | Productions                   |
|----------|--------|-------------------------------|
| +        | expr   | : expr PLUS expr<br>  term    |
| *        | term   | : term TIMES term<br>  factor |
| ()       | factor | : LPAREN expr RPAREN<br>  NUM |

| Operator | Name   | Productions                   |
|----------|--------|-------------------------------|
| +        | expr   | : expr PLUS expr<br>  term    |
| *        | term   | : term TIMES term<br>  factor |
| ()       | factor | : LPAREN expr RPAREN<br>  NUM |

input: 1+5\*6

expr

| Operator | Name   | Productions                   |
|----------|--------|-------------------------------|
| +        | expr   | : expr PLUS expr<br>  term    |
| *        | term   | : term TIMES term<br>  factor |
| ()       | factor | : LPAREN expr RPAREN<br>  NUM |

| Operator | Name   | Productions                   |
|----------|--------|-------------------------------|
| +        | expr   | : expr PLUS expr<br>  term    |
| *        | term   | : term TIMES term<br>  factor |
| ()       | factor | : LPAREN expr RPAREN<br>  NUM |

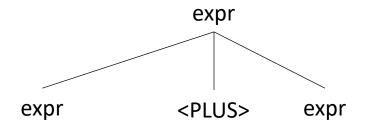

| Operator | Name   | Productions                   |
|----------|--------|-------------------------------|
| +        | expr   | : expr PLUS expr<br>  term    |
| *        | term   | : term TIMES term<br>  factor |
| ()       | factor | : LPAREN expr RPAREN<br>  NUM |

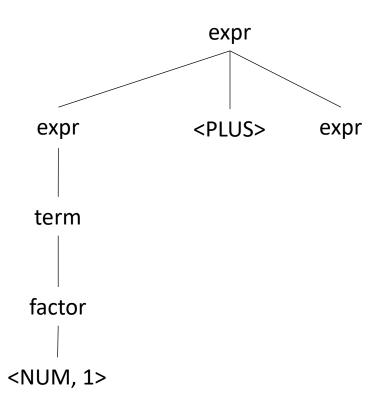

| Operator | Name   | Productions                   |
|----------|--------|-------------------------------|
| +        | expr   | : expr PLUS expr<br>  term    |
| *        | term   | : term TIMES term<br>  factor |
| ()       | factor | : LPAREN expr RPAREN<br>  NUM |

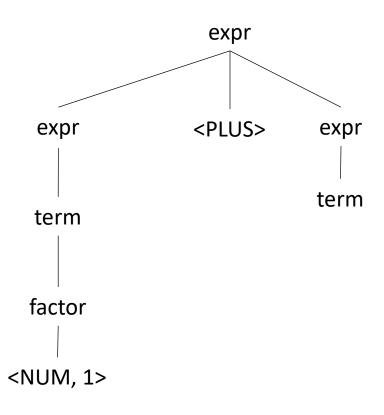

| Operator | Name   | Productions                   |
|----------|--------|-------------------------------|
| +        | expr   | : expr PLUS expr<br>  term    |
| *        | term   | : term TIMES term<br>  factor |
| ()       | factor | : LPAREN expr RPAREN<br>  NUM |

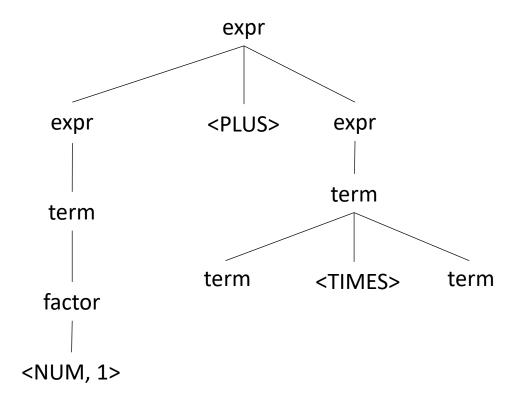

#### Now lets create a parse tree

input: 1+5\*6

| Operator | Name   | Productions                   |
|----------|--------|-------------------------------|
| +        | expr   | : expr PLUS expr<br>  term    |
| *        | term   | : term TIMES term<br>  factor |
| ()       | factor | : LPAREN expr RPAREN<br>  NUM |

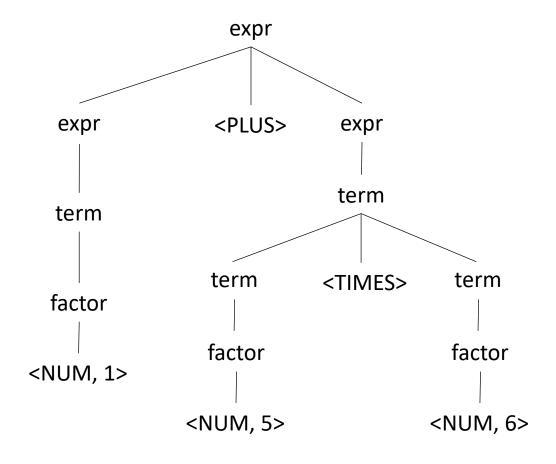

Let's try it for regular expressions, {| . \* ()} (where . is concat)

| Operator | Name | Productions |
|----------|------|-------------|
|          |      |             |
|          |      |             |
|          |      |             |
|          |      |             |

Let's try it for regular expressions, {| . \* ()} (where . is concat)

| Operator | Name    | Productions                      |
|----------|---------|----------------------------------|
| 1        | union   | : union PIPE union<br>  concat   |
|          | concat  | : concat DOT concat<br>  starred |
| *        | starred | : starred STAR<br>  unit         |
| ()       | unit    | : LPAREN union RPAREN<br>  CHAR  |

Let's try it for regular expressions, {| . \* ()}

| Operator | Name    | Productions                      |
|----------|---------|----------------------------------|
| I        | union   | : union PIPE union<br>  concat   |
|          | concat  | : concat DOT concat<br>  starred |
| *        | starred | : starred STAR<br>  unit         |
| ()       | unit    | : LPAREN union RPAREN<br>  CHAR  |

input: a.b | c\*

Let's try it for regular expressions, {| . \* ()}

| Operator | Name    | Productions                      |
|----------|---------|----------------------------------|
|          | union   | : union PIPE union<br>  concat   |
|          | concat  | : concat DOT concat<br>  starred |
| *        | starred | : starred STAR<br>  unit         |
| ()       | unit    | : LPAREN union RPAREN<br>  CHAR  |

#### input: a.b | c\*

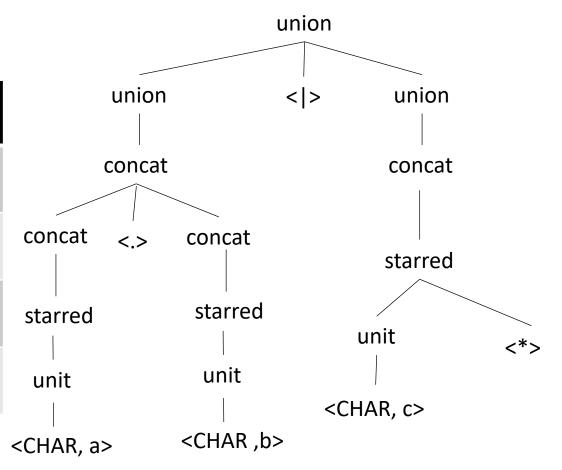

# Let's make some more parse trees

| Operator | Name   | Productions                   |
|----------|--------|-------------------------------|
| +        | expr   | : expr PLUS expr<br>  term    |
| *        | term   | : term TIMES term<br>  factor |
| ()       | factor | : LP expr RP<br>  NUM         |

## Let's make some more parse trees

| Operator | Name   | Productions                   |
|----------|--------|-------------------------------|
| +        | expr   | : expr PLUS expr<br>  term    |
| *        | term   | : term TIMES term<br>  factor |
| ()       | factor | : LP expr RP<br>  NUM         |

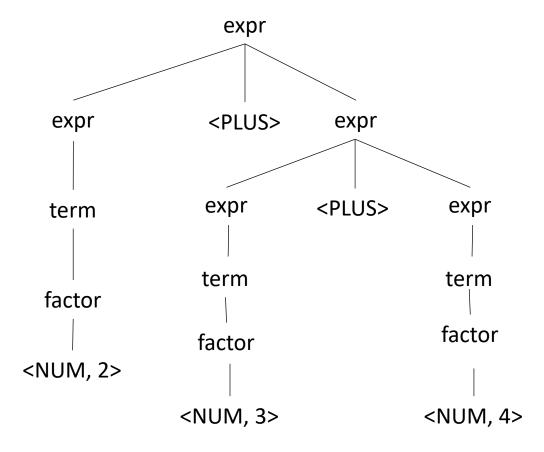

# This is ambiguous, is it an issue?

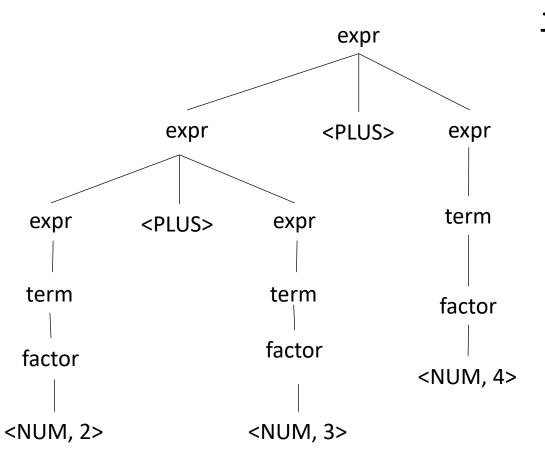

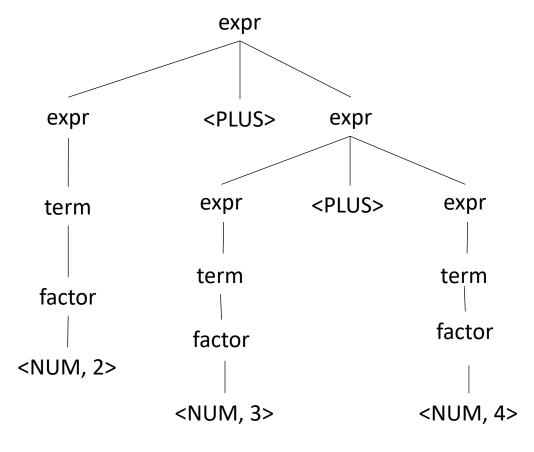

# What about for a different operator?

# What about for a different operator?

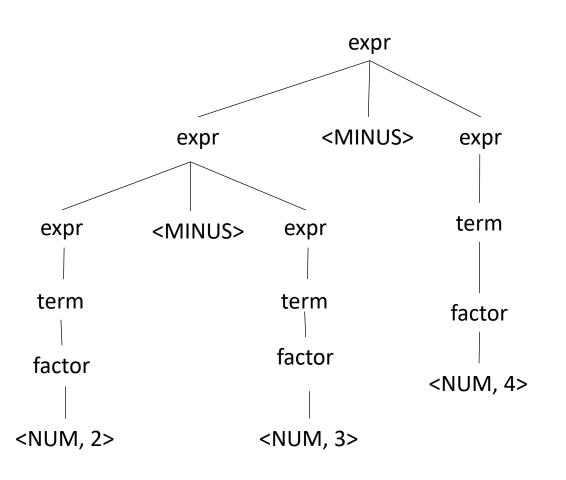

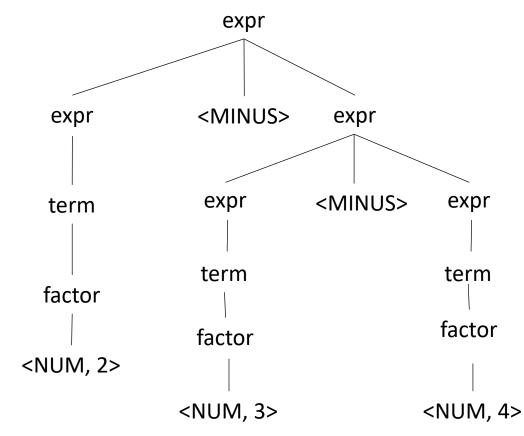

#### Associativity

The order in which we evaluate the same operator

Sometimes it doesn't matter:

- Integer arithmetic
- Integer multiplication
- What else?

#### Good test:

• ((a OP b) OP c) == (a OP (b OP c))

What about floating point arithmetic?

#### Associativity

The order in which we evaluate the same operator

- left to right (left-associative)
  - 2-3-4 is evaluated as ((2-3) 4)
  - What other operators are left-associative

- right-to-left (right-associative)
  - Any operators you can think of?

#### Associativity

The order in which we evaluate the same operator

- left to right (left-associative)
  - 2-3-4 is evaluated as ((2-3) 4)
  - What other operators are left-associative

- right-to-left (right-associative)
  - Any operators you can think of?
  - Assignment, power operator

#### How to encode associativity?

- Like precedence, some tools (e.g. YACC) allow associativity specification through keywords:
  - "+": left, "^": right
- Like precedence, we can also encode it into the production rules

| Operator | Name | Productions                |
|----------|------|----------------------------|
| -        | expr | : expr MINUS expr<br>  NUM |

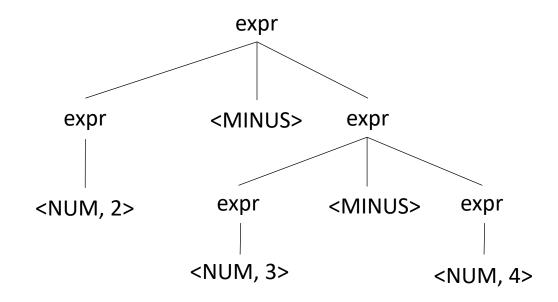

| Operator | Name | Productions               |
|----------|------|---------------------------|
| -        | expr | : expr MINUS NUM<br>  NUM |

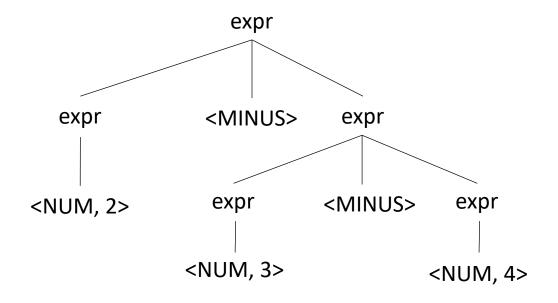

No longer allowed

input: 2-3-4

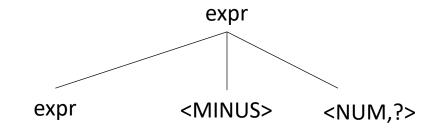

| Operator | Name | Productions               |
|----------|------|---------------------------|
| -        | expr | : expr MINUS NUM<br>  NUM |

Lets start over

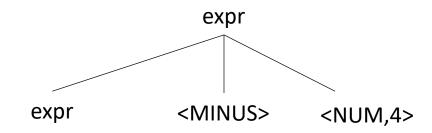

| Operator | Name | Productions               |
|----------|------|---------------------------|
| -        | expr | : expr MINUS NUM<br>  NUM |

input: 
$$2-3-4$$

| Operator | Name | Productions               |
|----------|------|---------------------------|
| -        | expr | : expr MINUS NUM<br>  NUM |

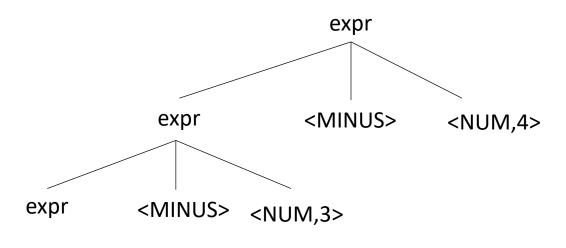

| Operator | Name | Productions               |
|----------|------|---------------------------|
| -        | expr | : expr MINUS NUM<br>  NUM |

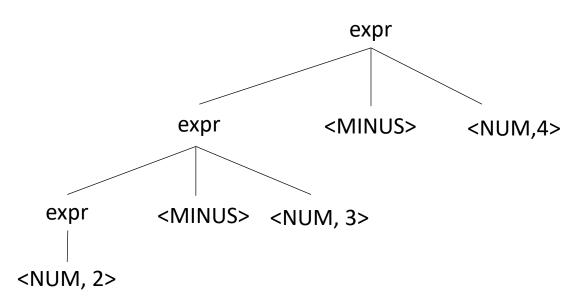

# Should you have associativity when its not required?

Benefits?
Drawbacks?

| Operator | Name | Productions              |
|----------|------|--------------------------|
| +        | expr | : expr PLUS NUM<br>  NUM |

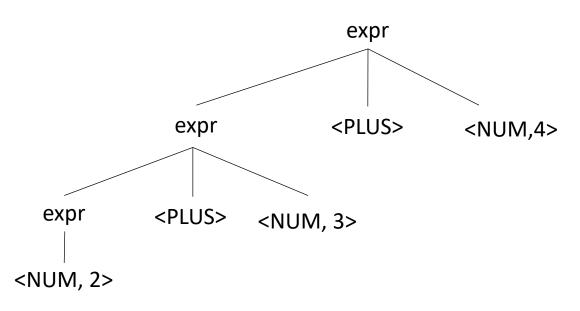

# Should you have associativity when its not required?

Benefits?
Drawbacks?

OperatorNameProductions+expr: expr PLUS NUM<br/>| NUM

input: 2+3+4

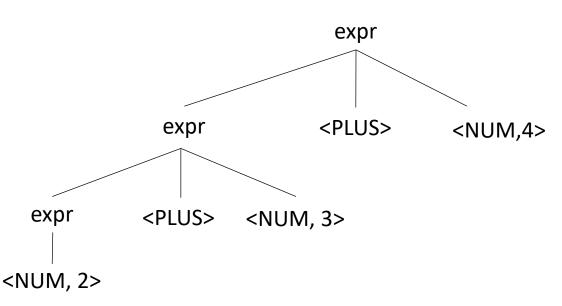

Good design principle to avoid ambiguous grammars, even when strictly not required too.

Helps with debugging, etc. etc.

Many tools will warn if it detects ambiguity

# Let's make a richer grammar

Let's add minus, division and power to our grammar

| Operator | Name | Productions |
|----------|------|-------------|
|          |      |             |
|          |      |             |
|          |      |             |
|          |      |             |

#### Tokens:

# Let's make a richer grammar

Let's add minus, division and power to our grammar

| Operator | Name   | Productions                                     |
|----------|--------|-------------------------------------------------|
| +,-      | expr   | : expr PLUS term<br>  expr MINUS term<br>  term |
| *,/      | term   | : term TIMES pow<br>  term DIV pow<br>  pow     |
| ^        | pow    | : factor CARROT pow<br>  factor                 |
| ()       | factor | : LPAR expr RPAR<br>  NUM                       |

# Tokens: NUM = [0-9]+ PLUS = '\+' TIMES = '\\*' LP = '\(' RP = \)' MINUS = '-' DIV = '/' CARROT =' \^'

## Let's make a richer grammar

| Operator | Name   | Productions                                     |
|----------|--------|-------------------------------------------------|
| +,-      | expr   | : expr PLUS term<br>  expr MINUS term<br>  term |
| *,/      | term   | : term TIMES pow<br>  term DIV pow<br>  pow     |
| ^        | pow    | : factor CARROT pow<br>  factor                 |
| ()       | factor | : LPAR expr RPAR<br>  NUM                       |

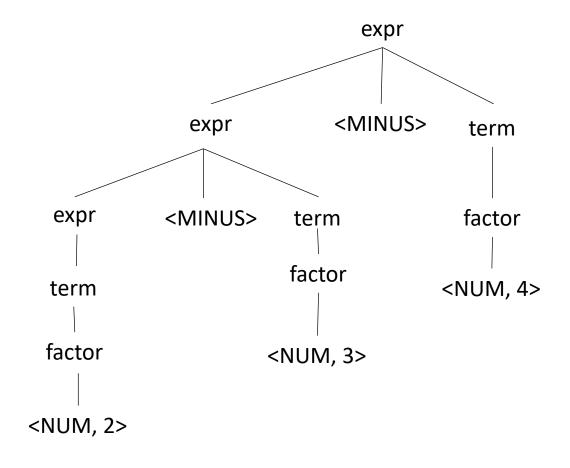

# What do these look like in real-world languages?

C++:
 https://en.cppreference.com/w/cpp/language/operator\_precedence

 Python: https://docs.python.org/3/reference/expressions.html#operatorprecedence

https://www.geeksforgeeks.org/precedence-and-associativity-of-operators-in-python/

#### Production rules in a compiler

Great to check if a string is grammatically correct

• But can the production rules actually help us with compilation??

#### Production actions

- Each production option is associated with a code block
  - It can use values from its children
  - it returns a value to its parent
  - Executed in a post-order traversal (natural order traversal)

#### Production actions

Example: executing a mathematical expression during parsing

Children values are passed in as an array C, indexed from left to right

| Operator | Name   | Productions                                          | Actions             |
|----------|--------|------------------------------------------------------|---------------------|
| +,-      | expr   | : expr PLUS term<br>  expr MINUS term<br>  term      | <pre>{} {} {}</pre> |
| *,/      | term   | : term TIMES factor<br>: term DIV factor<br>  factor | <pre>{} {} {}</pre> |
| ()       | factor | : LPAR expr RPAR<br>  NUM                            | <pre>{} {}</pre>    |

#### input: 1+5\*6

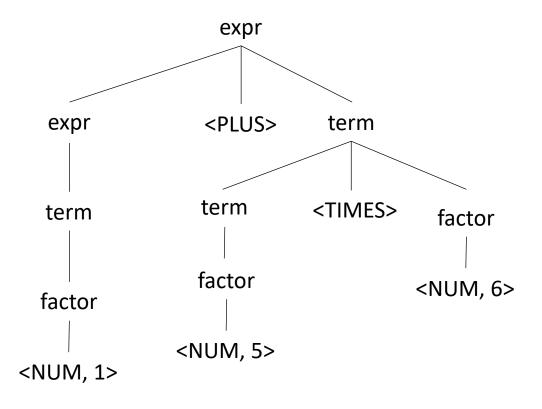

#### Production actions

Example: executing a mathematical expression during parsing

Children values are passed in as an array C, indexed from left to right

| Operator | Name   | Productions                                          | Actions                                              |
|----------|--------|------------------------------------------------------|------------------------------------------------------|
| +,-      | expr   | : expr PLUS term<br>  expr MINUS term<br>  term      | {ret C[0] + C[2]}<br>{ret C[0] - C[2]}<br>{ret C[0]} |
| *,/      | term   | : term TIMES factor<br>: term DIV factor<br>  factor | {ret C[0] * C[2]}<br>{ret C[0] / C[2]}<br>{ret C[0]} |
| ()       | factor | : LPAR expr RPAR<br>  NUM                            | <pre>{ret C[1]} {ret int(C[0])}</pre>                |

input: 1+5\*6

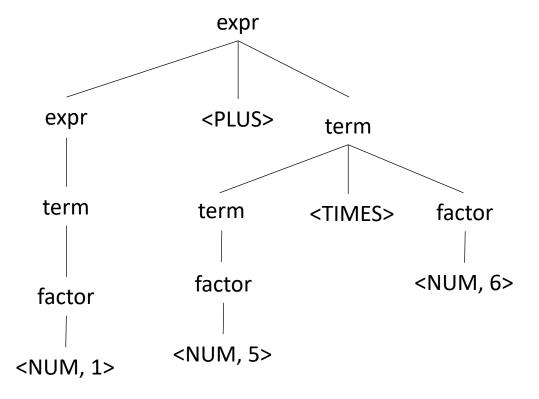

We have just implemented a simple arithmetic interpreter! Could this be in a compiler?

#### Next week

We will look at LEX and YACC

Homework will be released on Tuesday

Enjoy your weekend!